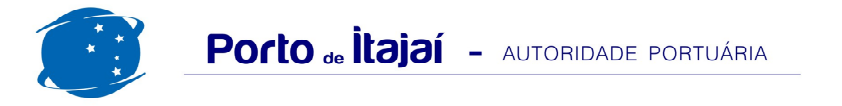

## **PORTONAVE - MARÇO - 2017**

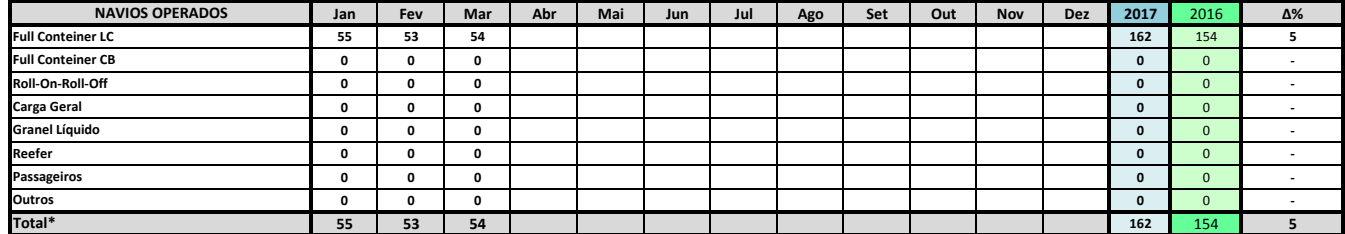

\* Total de navios operados pelo critério de DESATRACAÇÃO.

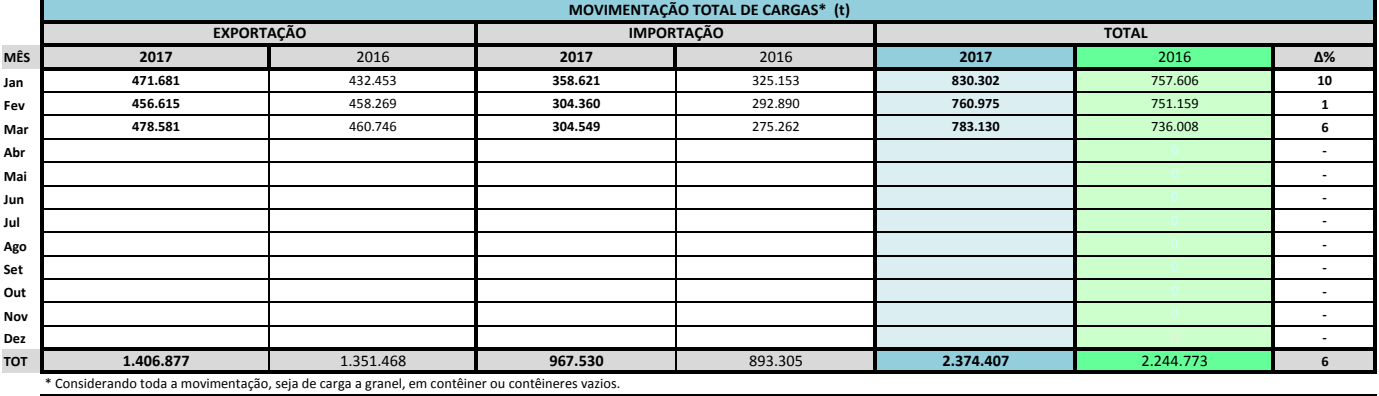

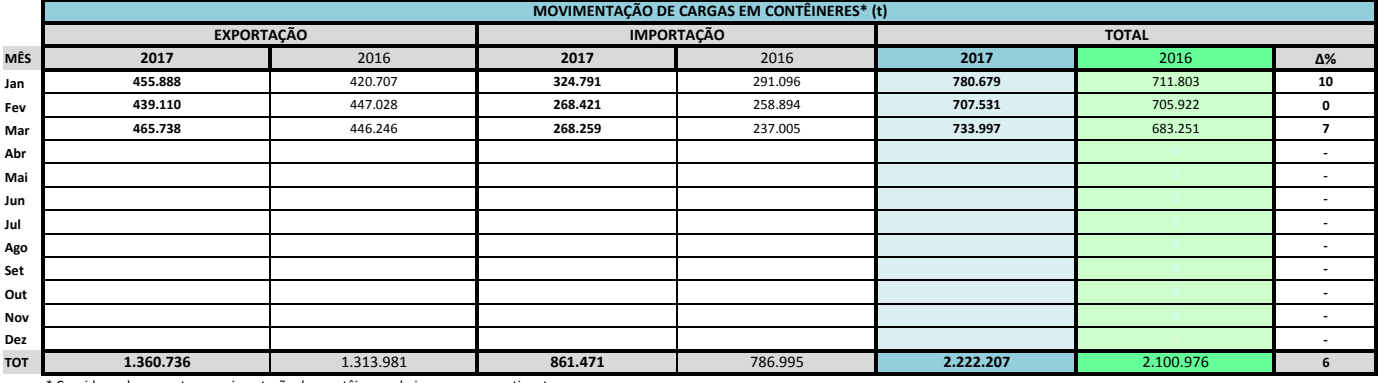

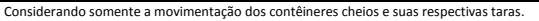

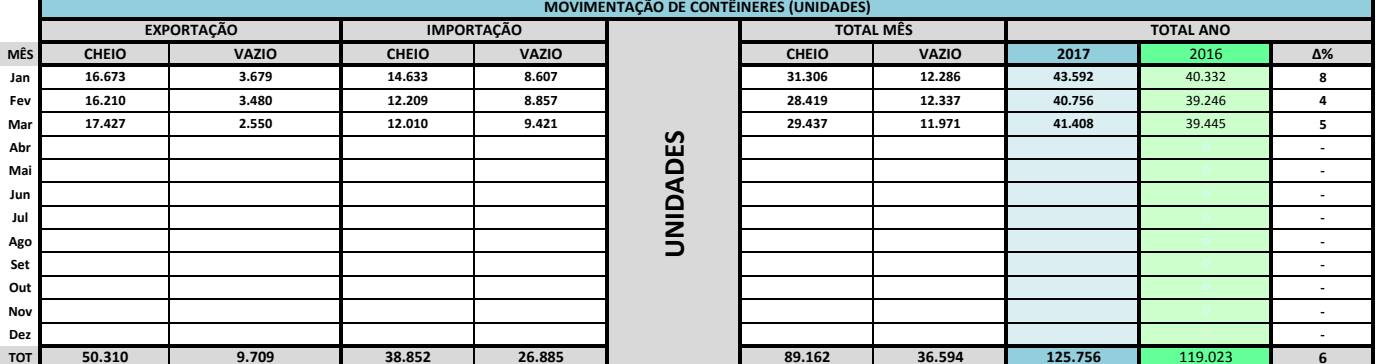

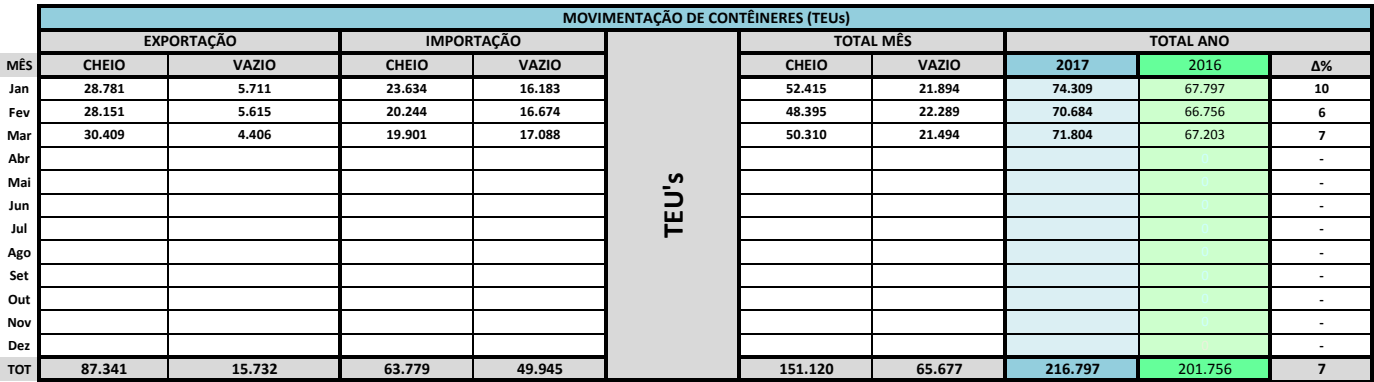

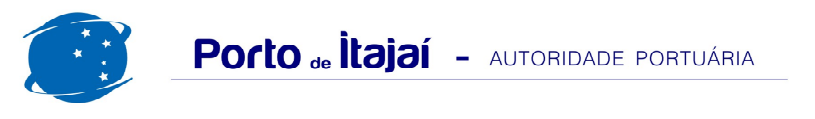

## PORTONAVE - MARÇO - 2017

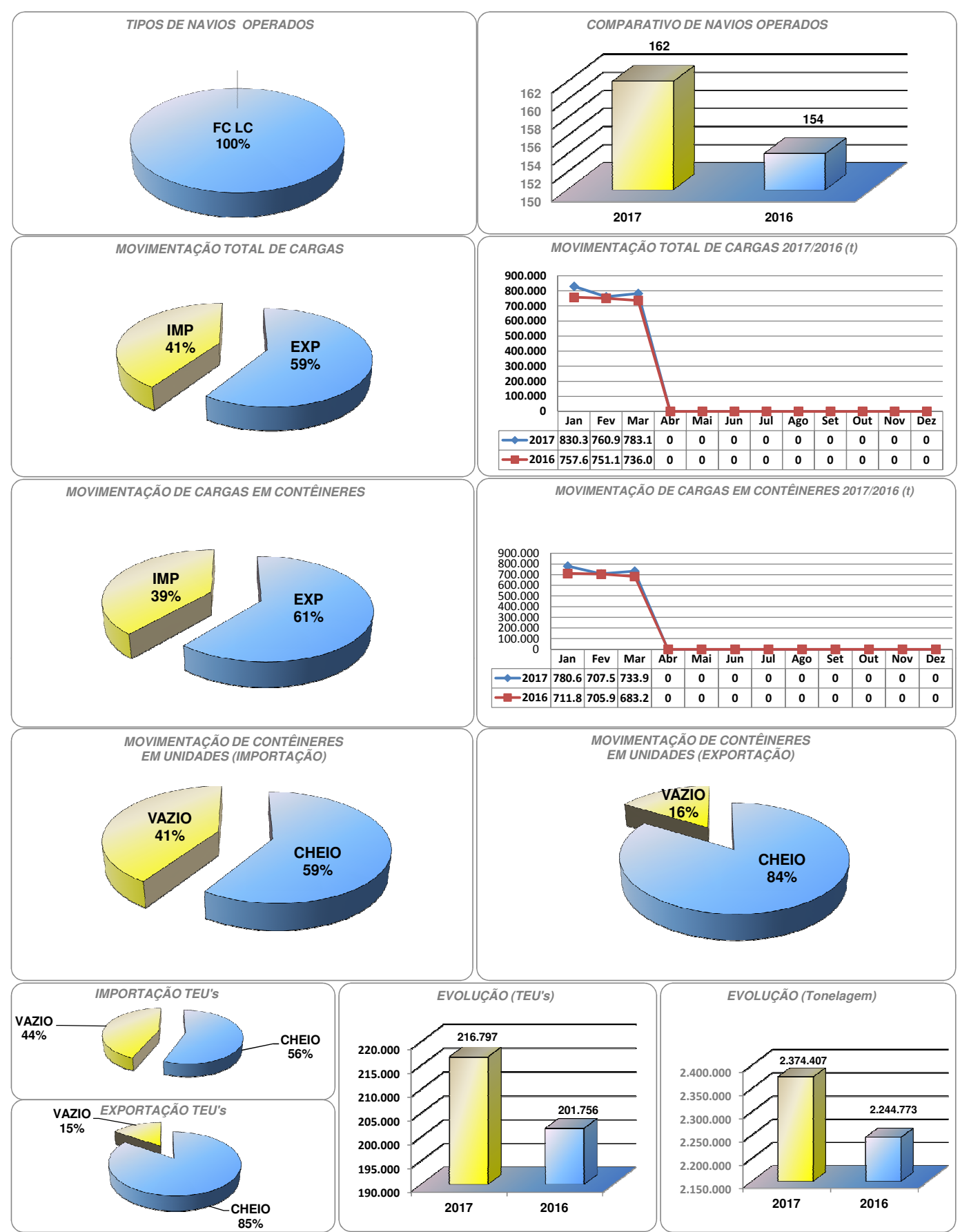

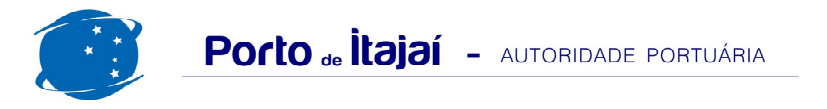

## PORTONAVE - COMPARATIVO 2015/2016 a 2016/2017

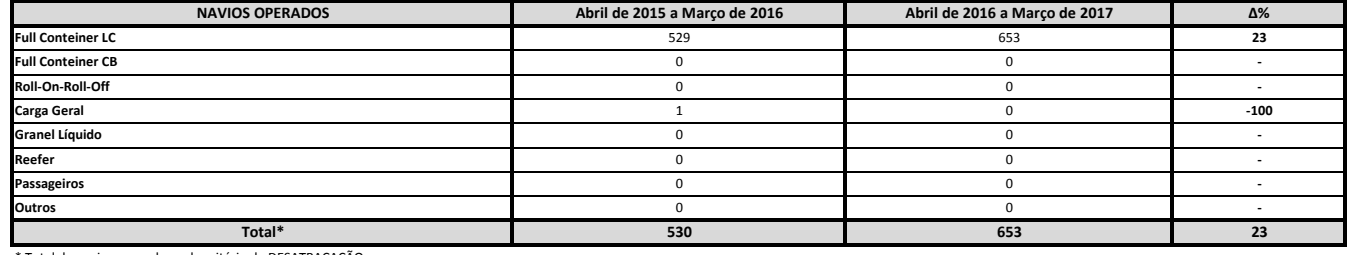

\* Total de navios operados pelo critério de DESATRACAÇÃO.

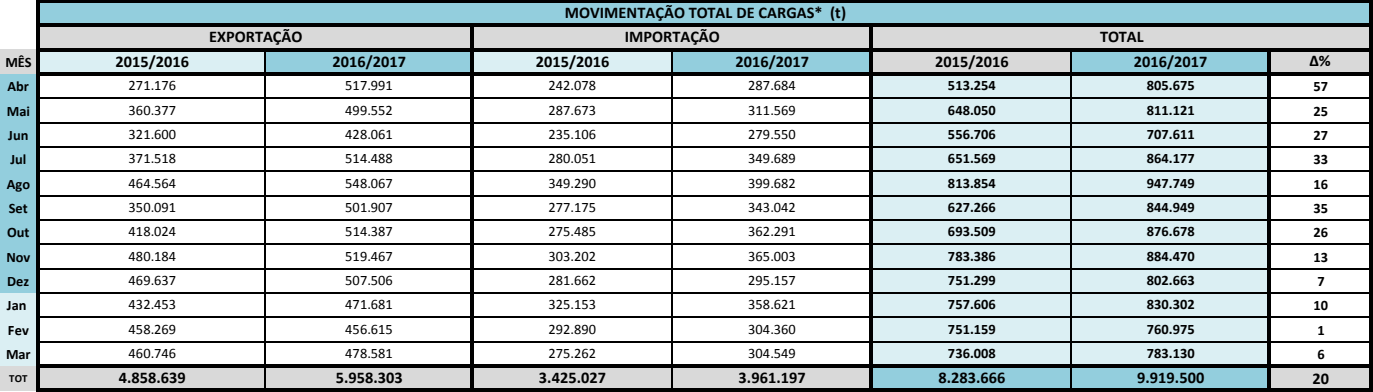

\* Considerando toda a movimentação, seja de carga a granel, em contêiner ou contêineres vazios.

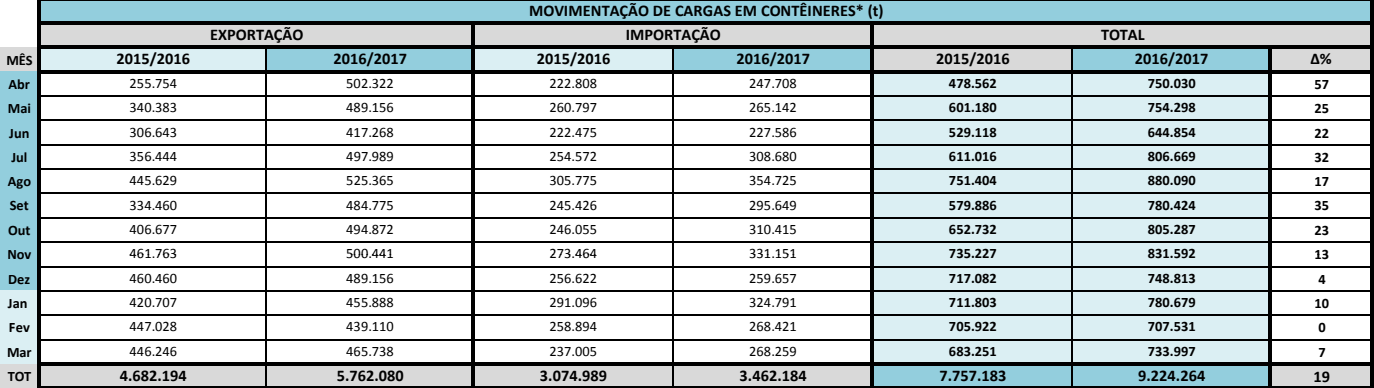

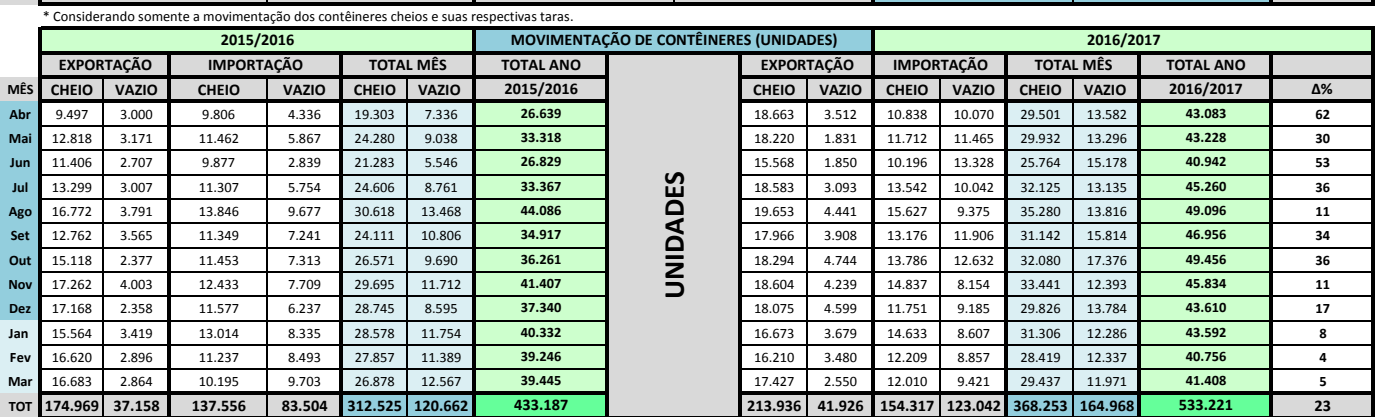

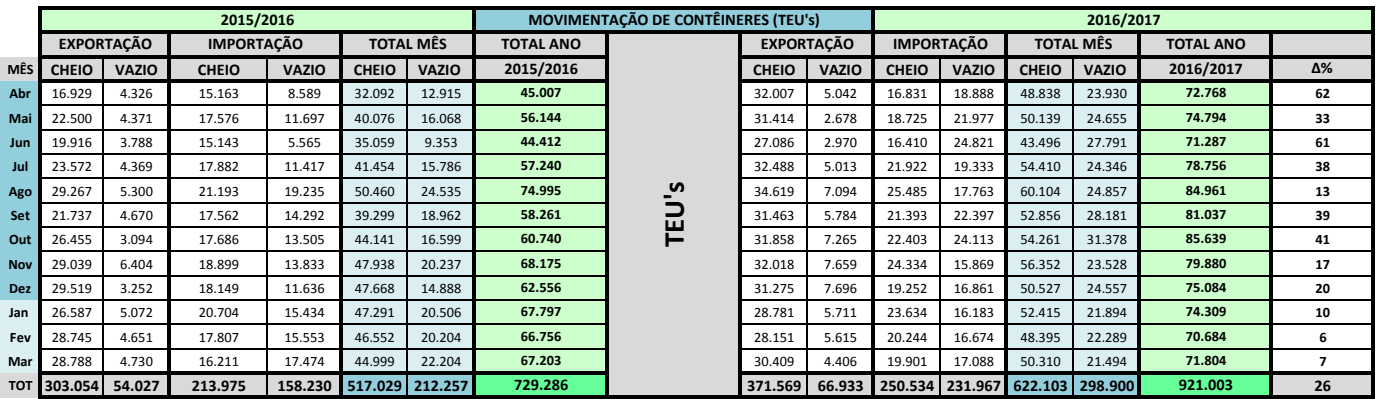